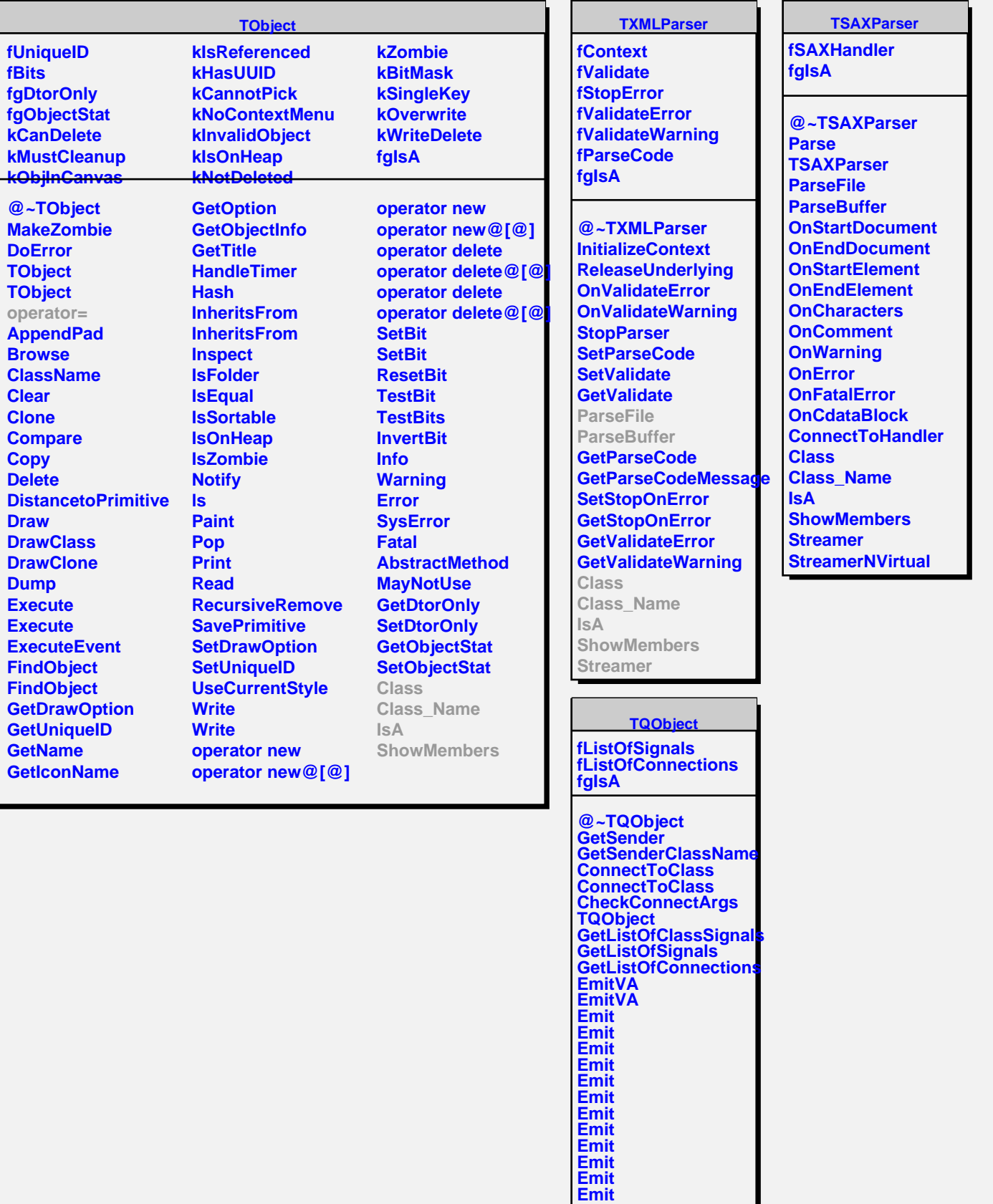

**Emit Emit Emit**